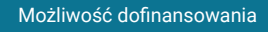

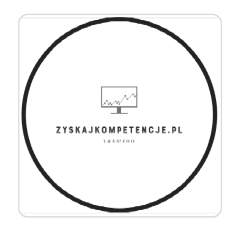

L & E SPÓŁKA Z **OGRANICZONA** ODPOWIEDZIALNOŚ CIĄ

\*\*\*\*\*

Zostań specjalistą Excela! - Szkolenie stacjonarne w Sanoku, od podstaw do płynnej obsługi arkusza. Przygotowujące i zakończone egzaminem ICVC: "Ms Excel dostępność cyfrowa arkuszy kalkulacyjnych" Możliwość dużego dofinansowania do 93%, dla osób prywatnych i przedsiębiorców.

Numer usługi 2024/06/27/46414/2199707

- $\odot$ Sanok / mieszana (stacjonarna połączona z usługą zdalną w czasie rzeczywistym)
- Usługa szkoleniowa
- $\circ$  32 h
- 07.09.2024 do 22.09.2024

## Informacje podstawowe

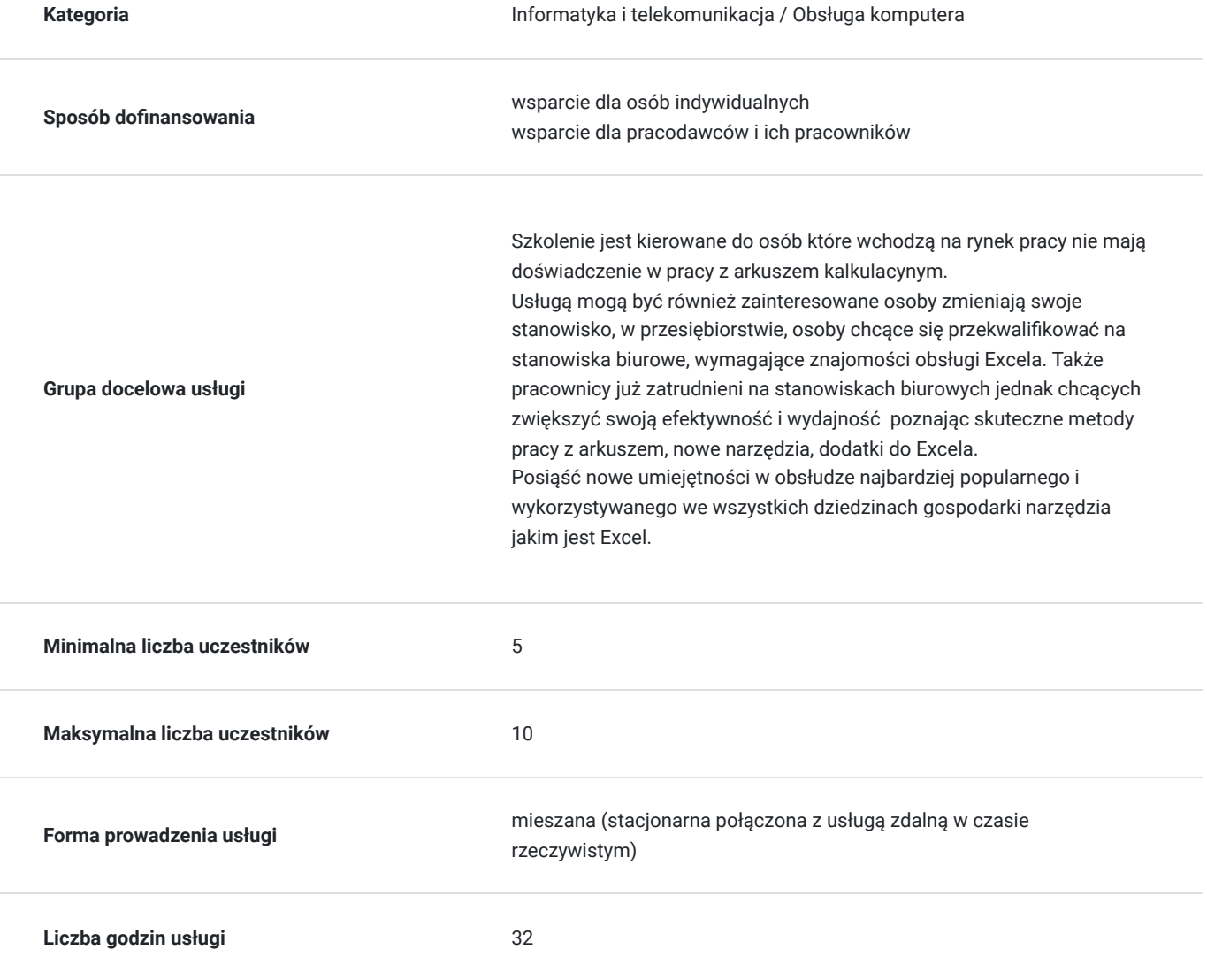

2 400,00 PLN brutto

2 400,00 PLN netto 75,00 PLN brutto/h 75,00 PLN netto/h

## Cel

#### **Cel edukacyjny**

Usługa Zostań specjalistą Excela przygotowuje uczestników do samodzielnego i efektywnego korzystania z programu Microsoft Excel. Uczestnicy opanowują praktyczne umiejętności związane z korzystaniem z programu Microsoft Excel. To obejmuje tworzenie, edycję i formatowanie arkuszy kalkulacyjnych, obliczenia, grafiki, zarządzanie danym. Uczestnicy uczą się zaawansowanych funkcji Excela, takich jak formuły i funkcje, tabelki przestawne, grafiki i prezentacji informacji w sposób atrakcyjny i czytelny.

### **Efekty uczenia się oraz kryteria weryfikacji ich osiągnięcia i Metody walidacji**

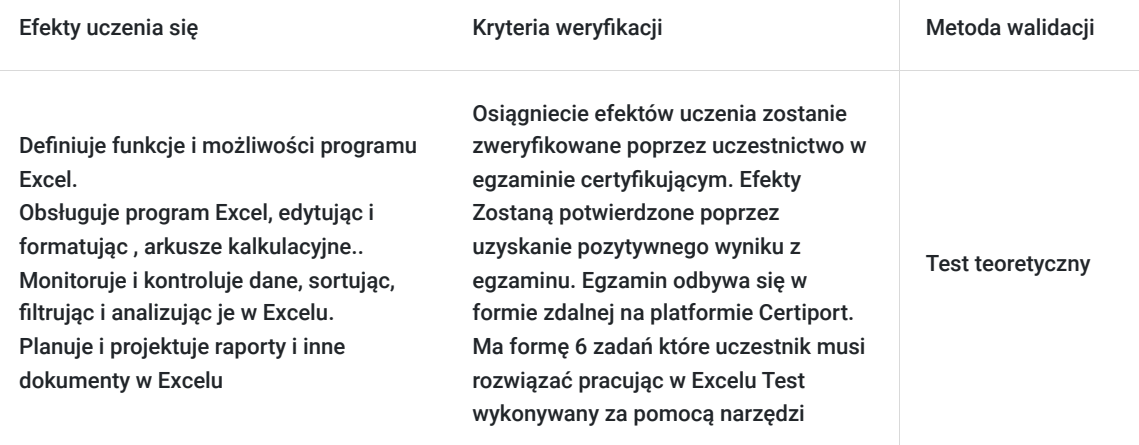

## Kwalifikacje

#### **Inne kwalifikacje**

#### **Uznane kwalifikacje**

Pytanie 4. Czy dokument potwierdzający uzyskanie kwalifikacji jest rozpoznawalny i uznawalny w danej branży/sektorze (czy certyfikat otrzymał pozytywne rekomendacje od co najmniej 5 pracodawców danej branży/ sektorów lub związku branżowego, zrzeszającego pracodawców danej branży/sektorów)?

Tak - rekomendacje w załączniku

#### **Informacje**

**walidację**

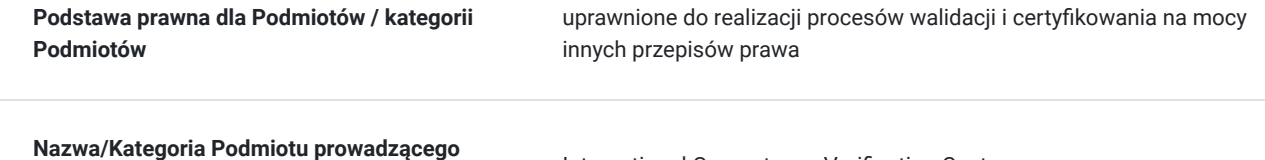

International Competence Verification Centre

**Nazwa/Kategoria Podmiotu certyfikującego** International Competence Verification Centre

**Podmiot certyfikujący jest zarejestrowany w BUR** Nie

## Program

Usługa szkoleniowa z zakresu wiedzy jaką powinna posiadać osoba ubiegająca się o stanowisku pracy biurowej. Szkolenie zostanie podzielone na dwa bloki tematyczne. W jednym z nich uczestnik pozna aspekty dotyczące zakresu najczęstszych obiwiązków pracownika biurowego:

1. Obsługa korespondencji i dokumentów

- Przyjmowanie, sortowanie i rozprowadzanie korespondencji
- Archiwizacja dokumentów i zarządzanie bazą danych dokumentów
- Przygotowywanie dokumentów, raportów i prezentacji zgodnie z wytycznymi

#### 2. Organizacja spotkań i podróży służbowych

- Planowanie i rezerwacja spotkań, konferencji i podróży służbowych
- Przygotowywanie dokumentów podróżnych i obsługa formalności
- Koordynacja logistyki związanej z spotkaniami i podróżami

#### 3. Obsługa telefonów i kontakt z klientami

- Odbieranie i przekierowywanie połączeń telefonicznych
- Udzielanie informacji klientom i rozwiązywanie prostych problemów
- Utrzymywanie profesjonalnego kontaktu z klientami i partnerami biznesowymi
- 4. Zarządzanie harmonogramem i organizacja czasu pracy
	- Zarządzanie kalendarzem i harmonogramem spotkań
	- Monitorowanie terminów i przypominanie o ważnych zadaniach
	- Pomoc w organizacji pracy i priorytetyzacji zadań

#### 5. Wsparcie administracyjne i logistyczne

- Zamawianie materiałów biurowych i zarządzanie zapasami
- Koordynacja zewnętrznych usługodawców i dostawców
- Obsługa drobnych spraw administracyjnych, takich jak zamówienia cateringowe czy rezerwacja sal konferencyjnych

#### 6. Współpraca z zespołem i wsparcie dla innych działów

- Efektywna komunikacja i współpraca z członkami zespołu
- Wsparcie innych działów i udzielanie pomocy w razie potrzeby
- Angażowanie się w projekty i inicjatywy firmowe

W drugim bloku tematycznym uczestnik zostanie zapoznany z obsługa arkusza kalkulacyjnego Excel, Edytora tekstów Word, oraz programu do tworzenia prezentacji Power Point.

#### 1. Excel:

- Tworzenie i formatowanie arkuszy kalkulacyjnych
- Wykorzystywanie podstawowych funkcji i formuł do obliczeń
- Sortowanie i filtrowanie danych
- Tworzenie wykresów i diagramów
- Tworzenie raportów

#### 2. Word:

- Tworzenie, edytowanie i formatowanie dokumentów tekstowych
- Wstawianie i formatowanie tabel
- Tworzenie spisów treści, nagłówków i numeracji stron
- Zastosowanie stylów formatowania do konsystencji dokumentów
- Wstawianie obrazów, grafik i innych elementów

#### 3. PowerPoint:

- Tworzenie prezentacji multimedialnych
- Dodawanie i formatowanie slajdów
- Wstawianie tekstu, obrazów, tabel i wykresów
- Tworzenie animacji i efektów przejścia
- Prezentowanie treści i zarządzanie pokazem slajdów

Uczestnik zostanie również zapoznany jak:

- Wykorzystywać funkcje edycji tekstu, takie jak kopiowanie, wycinanie, wklejanie i formatowanie tekstu.
- Organizować pliki i dokumenty w strukturalny sposób, w tym tworzyć foldery, przenosić, kopiować i usuwać pliki.
- Korzystać z narzędzi korekty pisowni i gramatyki w Wordzie.
- Obsługiwać funkcje drukowania, takie jak ustawianie obszaru wydruku, wybór drukarki i konfiguracja ustawień drukowania.

Usługa zostanie zroalizowana w oparciu o godziny dydaktyczne. Aby osiągnięcie głównego celu usługi było możliwe uczestnicy powinni:

- wykazać się podstawową umiejętnością obsługi komputera
- we własnym zakresie zapoznawać się za materiałami dostarczonymi im podczas szkolenia.
- uczestniczyć aktywnie w zajęciach (pytać, wyjaśniać niezrozumiałe zagadnienia) co najmniej 80% obecności.

## Harmonogram

Liczba przedmiotów/zajęć: 2

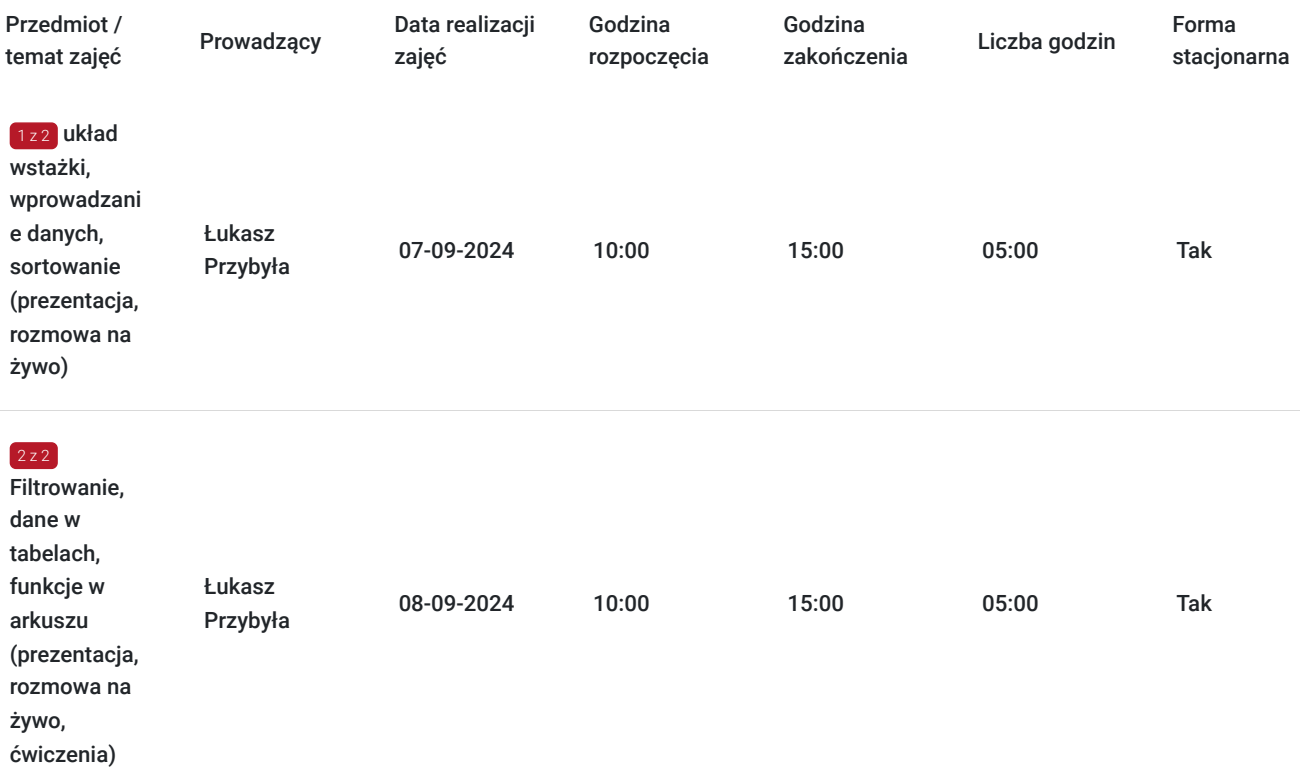

# Cennik

### **Cennik**

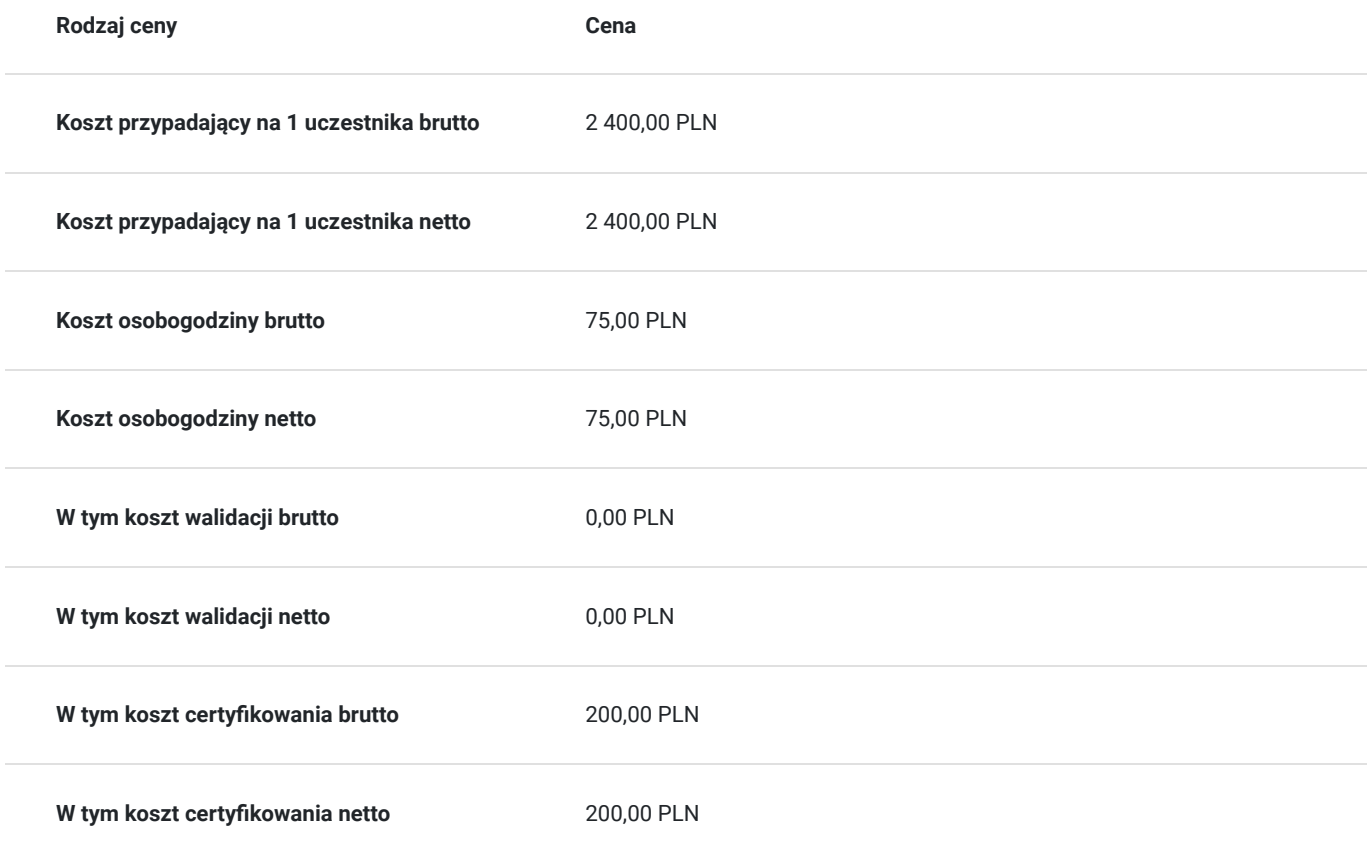

# Prowadzący

Liczba prowadzących: 1

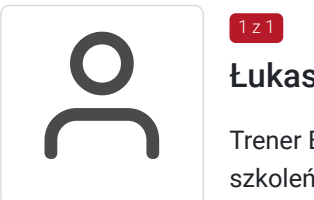

### Łukasz Przybyła

 $1 z 1$ 

Trener Europejskiego Certyfikatu Kompetencji Informatycznych ECCC. Uprawniony do prowadzenia szkoleń w zakresie "Obliczeń arkuszowych" na poziomie zawansowanym.

Trener kompetencji cyfrowych w projekcie "Latarnicy 2020", prowadzonym przez Stowarzyszenie "Miasta w Internecie". Uczestnik ogólnopolskiego programu "Cyfrowy wolontariusz" realizowanego pod patronatem Kancelarii Prezesa Rady Ministrów. Ukończył studia magisterskie na kierunku Prawo na Uniwersytecie Rzeszowskim oraz studia podyplomowe z zakresu szacowania nieruchomości na WSIiZ w Rzeszowie.

Praktyk Excela na co dzień w pracy zawodowej. W dorobku szkoleniowca, przeszkolonych ponad 100 osób z zakresu arkuszy kalkulacyjnych,

e-usług publicznych, szeroko rozumianych kompetencji cyfrowych. Wiedzę swoją przekazuję w sposób prosty i zrozumiały dla każdego.

Czego dowodem są referencje i podziękowania po przeprowadzonych szkoleniach.

## Informacje dodatkowe

**Informacje o materiałach dla uczestników usługi**

W ramach kursu uczestnik otrzymuje materiały edukacyjne. Które będą służyć do wykonywania ćwiczeń podczas zajęć oraz sprawdzenia nabytej wiedzy po każdym module. Uczestnik otrzyma również dostęp do testu sprawdzającego wiedzę z zakresu szkolenia. Czas trwania usługi jest to 32 godziny dydaktyczne(45 min).

Harmongram przedstawia czas w godzinach zegarowych.

Po zakończonym szkoleniu uczestnik otrzyma komplet materiałów oraz zaświadczenie potwierdzające ukończenie szkolenia i zdobycie wiedzy. Uczestnik przystapi też do egzaminu w formie zdalnej. Po zdanym egzaminie otrzyma certyfikat potwierdzjący nabycie kwalifikacji. Zaświadczenie jak i certyfikat zostanie wysłany do uczestnika w wersji PDF oraz oryginały w wersji papierowej.

### **Warunki uczestnictwa**

Zajęcia będą odbywały się w formie stacjonarnej. Uczestnicy dostaną wszystkie niezbędne materiały oraz dostęp do komputerów. Uczestnicy mogą na szkoleniu korzystać ze swoich urządzeń.

### **Informacje dodatkowe**

Na prośbę uczestnika harmonogram usługi może podlegać zmianom, w ramach dni trwania szkolenia. W losowych przypadkach może również czas trwania usługi zostać zmieniony.

## Warunki techniczne

Szkolenie zostanie przprowadzone za pomocą platformy ZOOM.

Zoom – wymagania sprzętowe

- Minimalne: Procesor: Jednordzeniowy 1Ghz lub wyższy, Pamięć RAM: 2Gb.
- Zalecane: Procesor: Dwurdzeniowy 2Ghz lub szybszy (Intel i3/i5/i7 lub odpowiednik AMD), RAM: 4 Gb

Zoom – obsługiwane systemy operacyjne

- macOS X z systemem macOS 10.9 lub nowszym
- Windows 10\*
	- Uwaga: Urządzenia z systemem Windows 10 muszą być wyposażone w system Windows 10 Home, Pro lub Enterprise. Tryb S nie jest obsługiwany.
- Windows 8 lub 8.1
- Windows 7

Zoom – wymagania systemowe

- Połączenie internetowe szerokopasmowe przewodowe lub bezprzewodowe (3G lub 4G/LTE)
- Głośniki i mikrofon wbudowane, podłączane przez USB lub bezprzewodowe Bluetooth
- Kamera internetowa lub kamera internetowa HD wbudowana, podłączana przez USB

Zoom – wymagania techniczne dotyczące połączenia sieciowego

- Dla wysokiej jakości wideo: 600 kb/s (przesyłanie/pobieranie)
- Tylko dla udostępniania ekranu (bez miniaturki wideo): 50-75kbps
- Udostępnianie ekranu z miniaturką wideo: 50-150kbps

Uczestnik powinien posiadać zainstalowany program MS Excel co najmniej w wersji 2010.

Linki z zaproszeniami do logowania zostaną przesłane uczestnikowi na adres e-mail najpóźniej w dniu rozpoczęcia kursu. Uczestnik otrzyma również pliki z ćwiczeniami na szkolenie.

# Adres

ul. Stróżowska 19 38-500 Sanok woj. podkarpackie

Hotel Wiki

### **Udogodnienia w miejscu realizacji usługi**

- Wi-fi
- rzutnik, woda, przekąski

# Kontakt

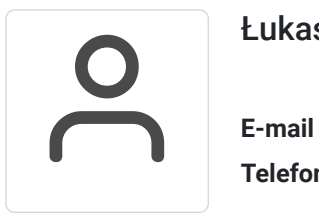

### Łukasz Przybyła

**E-mail** biuro.lande.spzoo@gmail.com **Telefon** (+48) 663 452 183